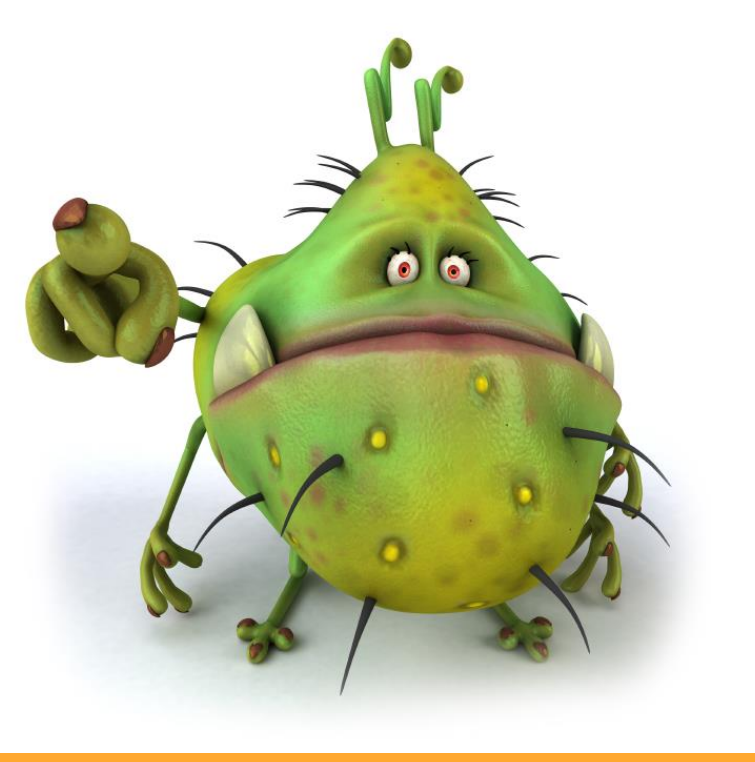

# Spotting **Email** Viruses

### SPOTTING VIRUSES EMAIL BASED VIRUSES EMAIL BASED VIRUSES EMAIL BASED VIRUSES

# The Problem with Viruses

by Frank Paolino, MayFlower Software

Lately, with the outbreak of **CryptoLocker**, we have seen a new level of viruses, called "ransom ware" where they lock all of your files on your machine, all of your Word docs and Excel spreadsheets, and you must pay a ransom for the unlock key.

The increase in recent Virus activity has been noticeable, and the sophisticated techniques the virus makers use to evade detection make the job of stopping them that much more challenging.

Many times, a new message appears and I ask "Is this some new attempt to get me to infect my machine"?

Many of my customers ask me the same question, so I pu[t a](http://www.maysoft.com/web3.nsf/page/virus-protection-samples) live stream of recently caught viruses subjects and attachment names on our website at [www.maysoft.com.](http://www.maysoft.com/) Obviously, I did not put the viruses, just their names.

The problem with viruses is that they masquerade as something you want to open by either promising you something you want or scaring you with something you fear.

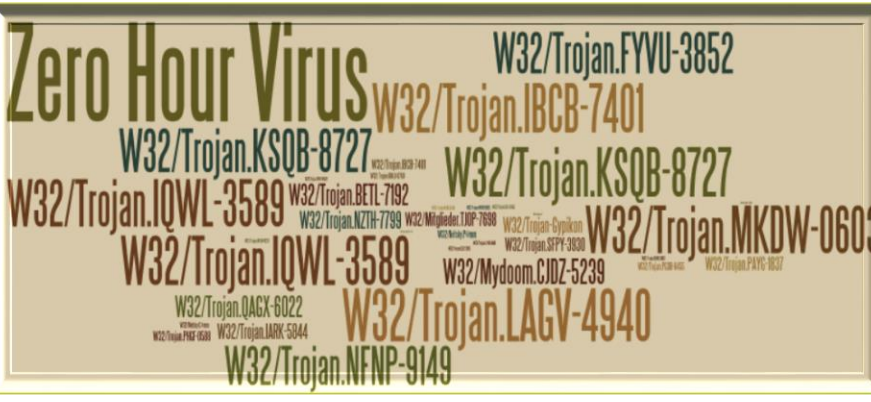

Most do their work silently. After all, a thief wants to take what they can without you knowing, or you might attempt to stop them.

This short guide explains some of the ways to spot a virus. There are lots of different approaches, and those of us who work stopping these viruses have to be

Viruses are often spread via email the same way spam is spread. The big difference is that the virus wants to steal from you without you knowing in most cases.

Viruses want data on your machine, or they want to make your machine into a "zombie" to send out more spam and viruses to others.

careful or we can infect our own machines (something I have unfortunately done).

I cannot list every tactic, mostly because they change every day. But reading this guide will make you stop and think and possibly delay before opening any attachment, then it will have raised your awareness of this problem.

Good luck, and don't open that attachment!

### Scare Me

The "Scare Me" virus wants you to panic and in your panic rush to open an attachment to "fix" the problem, or find out more details.

Yes, the titles of many of these mail messages appear scary and that is what the senders of the email want, to scare you into opening the message and reading the body, then launching the phony "notice".

There are many flavors of this, but here are a few to give you an idea:

**Illegal Software Use**

**Important – Payment Overdue**

**Judicial Summons**

**VISA – Recent Transaction Report**

**Your FED TAX payment (ID : 87VIRS8xxx) was Rejected**

**ATTN: Important Bank Documents**

**Department of Treasury Notice of Outstanding Obligation**

**FW : DNB Complaint**

**Order #NR7688 is processed**

**Notice to Appear In Court**

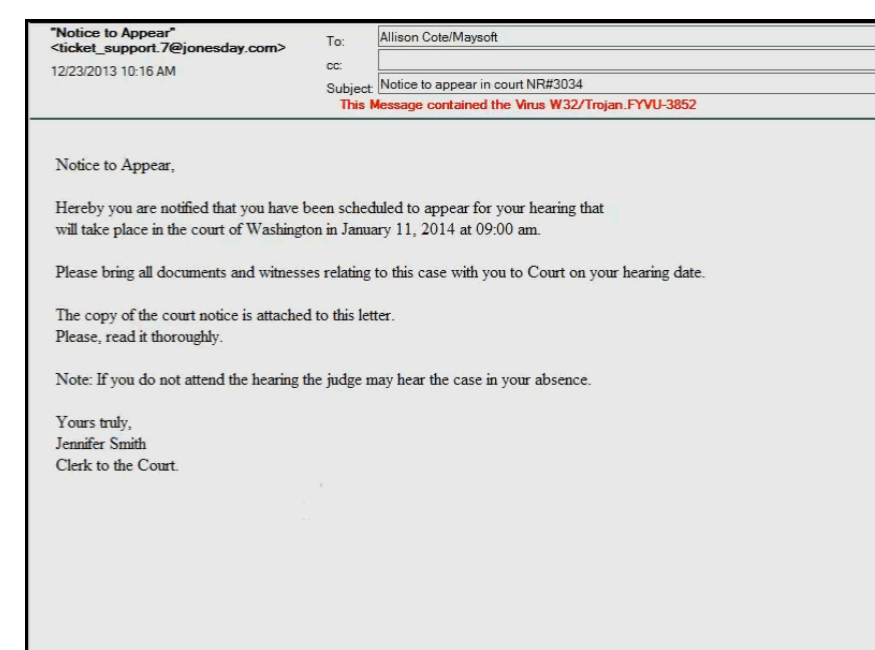

Here is a sample of a phony notice that appears to come from JonesDay, one of many law firms that were spoofed trying to trick recipients into opening the malware.

[Read more about spoofed mail messages here.](http://blog.maysoft.org/blog.nsf/d6plinks/FPAO-9EXSX8)

TIP

If you are scared by the title, you will be really scared by the damage the virus will inflict if you launch it.

Don't open unknown attachments!

The "Dear Friend" or any other greeting that does not use your name is a strong indicator that the message is a spam message or if it has an attachment, contains a virus.

#### TIP

If you don't know the sender, don't open the attachment or click on the links.

DEAR FRIEND, PLEASE QUOTE YOUR BEST CNF 3% ITALY PRICE FOR THE ATTACHED ENQUIRY WE ARE AWAITING FOR YOUR PROMPT REPLY Regards, Hopesun Ltd Cell. 58-73690352 New Bldg; "A" Wing 2nd floor, 26-A Narayan Properties,

Chandivali Farm Road,

Off Saki Vihar Road, Chandivali, Andheri (East), Mumbai- 400 072

### Too Many Friends

The "Too Many Friends" is an email that only you should receive, but you find 10, or 20 names in the "To" field, most of whom you do not recognize.

### TIP

You can have "Too Many Friends" if Viruses are being sent to you.

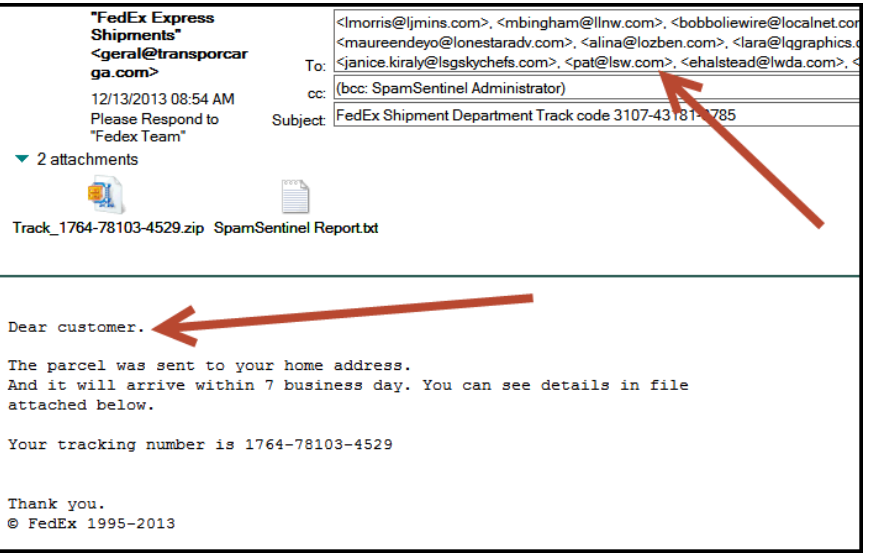

### I Have No Name

The "I Have No Name" is an email that only you should receive, but your name in not in the "To" field. This was probably sent out as a large BCC email.

This most likely has an attachment, and that contains a virus.

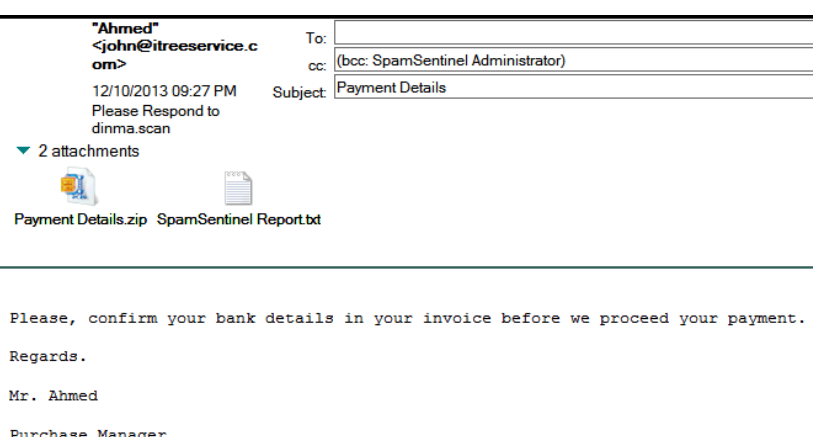

### TIP

If it is not addressed to you, don't open it.

### Fake Attachments

The "Fake Attachments" pretend to be something safe. Everyone knows (or should know) not to click on and EXE attachment, so many of these are disguised as Word documents or PDF attachments, or a JPG photo.

If strange women are sending "Photos of Me", it is probably NOT your lucky day. In fact, if you open these "photos" they are probably viruses and it is definitely your *unlucky* day.

#### TIP

If it is inside a ZIP file (or RAR file, another compression format) do NOT open it.

If you are convinced it is a good attachments, detach it to your machine and your anti-virus software might catch it.

Best answer: Send it to IT and infect their machine.

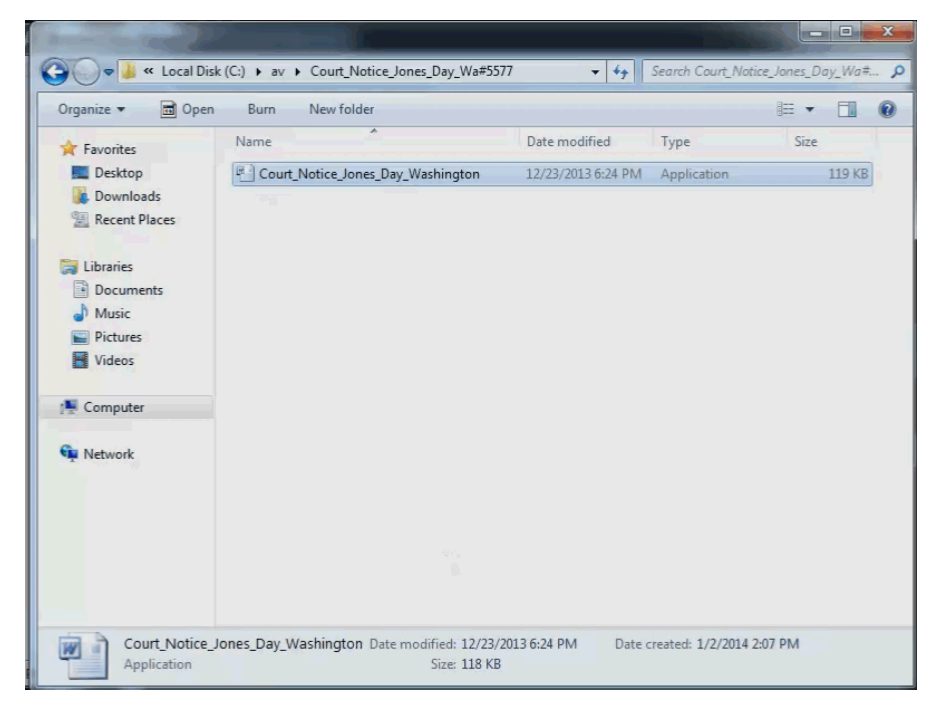

## Wrong on So Many Levels

The "Wrong on So Many Levels" breaks all the rules of what NOT to do if you send viruses trying to infect machines.

1. No SendTo

- 2. Contains a Zip with an EXE inside
- 3. Not personalized
- 4. Signature incomplete.

#### "Lilian WU" To: <mail@srbeadings.c (bcc: Spams entiner Au inistrator)  $\sim$ cc: Subject: P.O. 634563 Order 12/13/2013 10:38 AM  $\blacktriangleright$  2 attachments U. Order Sample 1-zip\_SpamSentinel Report.txt Dear Sir/Ma please check in the attached document with our approval and payment please get back to us for order processing. Can you conform Delivery date in a return mail A.S.A. P. Regards Lilian WU Account Dept Unirols Group

#### TIP

If you get a "Wrong on So Many Levels", laugh at the virus maker's incompetence and know you are probably having a better day than he is…

**…and don't open the attachments.**